Faculté des MI Département des MATHEMATIQUES

# Fiche de Travaux Dirigés n°3

Algorithmique et structures de données

## **Exercice 1**

Donner la fonction qui calcule le nombre de radiateurs dont on a besoin pour chauffer une pièce. On sait qu'un radiateur est capable de chauffer 8m<sup>3</sup>. L'utilisateur donnera comme paramètre d'entrée la longueur, la largeur et la hauteur de la pièce en mètres.

### **Exercice 2**

Écrire une fonction pour convertir un nombre de secondes en un nombre d'heures, de minutes et de secondes. On utilisera les opérateurs modulo et division entière.

#### **Exercice 3**

On ne fait pas forcément des économies en achetant plus gros. Est-ce vrai quand on achète des pizzas ?

Concevoir un algorithme qui lit le diamètre de deux pizzas, leur numéro et leur prix puis qui fait appel à une fonction qui imprime le numéro de celle qui a le meilleur rapport taille/prix.

#### **Exercice 4**

Écrire une fonction qui, étant donné les coordonnées x et y d'un point, détermine dans quelle partie (A, B, C ou D) du plan se trouve le point (voir figure1).

 $\overline{A}$ 

 $\overline{D}$ 

o

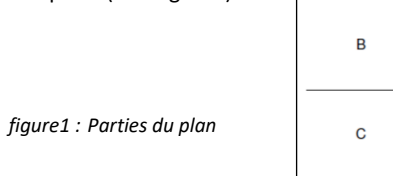

## **Exercice 5**

Écrire une fonction qui demande en entrée un numéro de mois et indique en retour son nom et le nombre de jours dans ce mois.

## **Exercice 6**

Ecrire une fonction MIN et une fonction MAX qui déterminent le minimum et le maximum de deux nombres réels.

Ecrire un programme se servant des fonctions MIN et MAX pour déterminer le minimum et le maximum de quatre nombres réels entrés au clavier.

#### **Exercice 7**

Ecrire un programme se servant d'une fonction F pour afficher la table de valeurs de la fonction définie par

 $f(x) = \sin(x) + \ln(x) - \sqrt{x}$ 

Où x est un entier compris entre 1 et 10. On suppose que les fonctions mathématiques sin et ln sont prédéfinis.

### **Exercice 8**

Ecrire un programme qui construit et affiche le triangle de Pascal en calculant les coefficients binomiaux:

$$
\mathbf{1} \\
$$

1 1

- 1 2 1
- 1 3 3 1
- 1 4 6 4 1

. . .

On n'utilisera pas de tableau, c.-à-d. il faudra calculer les coefficients d'après la formule ci-dessous, tout en définissant et utilisant les fonctions adéquates.

$$
C_p^q = \frac{p!}{q!(p-q)!}
$$

**Exercice 9** 

Ecrire la fonction MULTI\_MATRICE qui effectue la multiplication de la matrice MAT1 par un entier X:

 $MAT1 = X * MAT1$ 

Choisir les paramètres nécessaires et écrire un petit programme qui teste la fonction MULTI\_MATRICE.

## **Exercice 10**

Ecrire la fonction MULTI 2 MATRICES qui effectue la multiplication de deux matrices MAT1 (dimensions N et M) et MAT2 (dimensions M et P) en une troisième matrice MAT3 (dimensions N et P): MAT3 = MAT1 \* MAT2

## **Exercice 11**

Quel résultat cet algorithme produit-il ? Variable Truc en Caractère Début Ouvrir "Exemple.txt" sur 5 en Lecture Tantque Non EOF(5) LireFichier 5, Truc Ecrire Truc FinTantQue Fermer 5 Fin

## **Exercice 12**

On travaille avec le fichier du carnet d'adresses en champs de largeur fixe. Ecrivez un algorithme qui permet à l'utilisateur de saisir au clavier un nouvel individu qui sera ajouté à ce carnet d'adresses.

#### **Exercice 13**

Ecrire des procédures ou bien des fonctions qui :

- 1.Affiche la nature d'un entier (pair ou impair)
- 2.Calcul la moyenne des notes saisisses ;
- 3.Calcul le maximum entre 3 entiers ;
- 4.Calcul Le factoriel d'un nombre entier ; donner un concept ;
- 5.calcule la valeur approchée de ex en faisant appel aux fonctions fact et puiss et en utilisant son développement limité.

$$
e^x \simeq 1 + \frac{x}{1} + \frac{x^2}{2!} + \frac{x^3}{3!} + \dots + \frac{x^n}{n!}
$$

6. qui calcule la valeur approchée de e<sup>x</sup> en s'arrêtant lorsque le terme  $1/x$  est plus petit que  $\xi$ . Faire un programme qui lit  $\xi$ réel, appelle calcpi puis affiche le résultat.

$$
\frac{\pi}{4} = 1 - \frac{1}{3} + \frac{1}{5} - \frac{1}{7} + \frac{1}{9} \cdots
$$